How To Make Laptop Wifi Hotspot [Windows](http://my.inmanuals.com/document.php?q=How To Make Laptop Wifi Hotspot Windows 8.1) 8.1 >[>>>CLICK](http://my.inmanuals.com/document.php?q=How To Make Laptop Wifi Hotspot Windows 8.1) HERE<<<

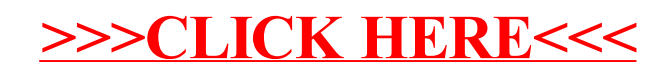